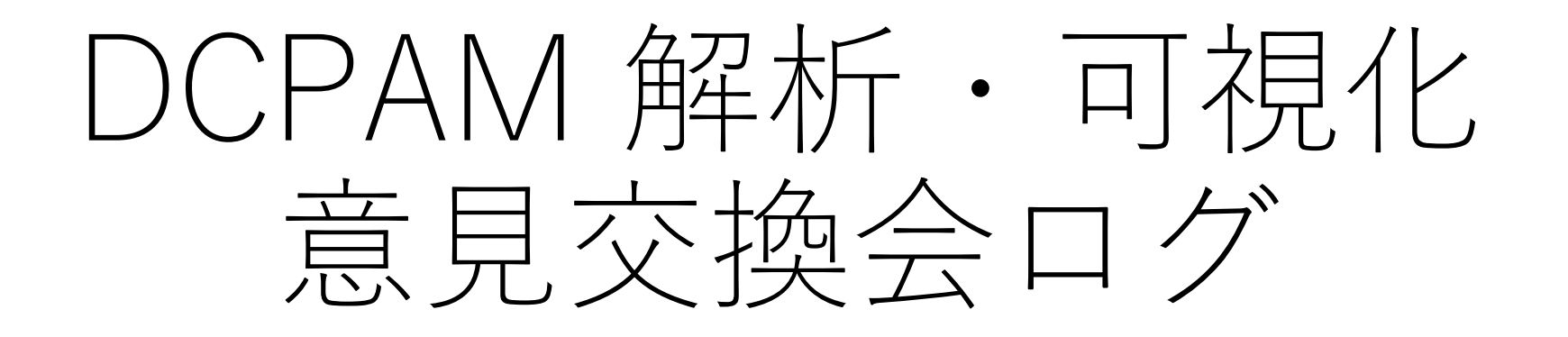

## 高橋分 コメント・議論

- 解析時に使用する定数を namelist ファイルから読めると良い (はしもと)
	- namelist ファイルにはすべての変数を書いているわけではない(デ フォルト値の場合には書かない)ので, 計算ログファイルを解釈するの が本当は正しい.
	- 実際に namelist ファイルから ruby スクリプトで変数の値を読んでい る(佐々木)

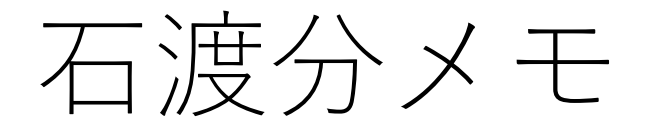

- 分割ファイルはすべて結合する • 分割ファイルは気持ち悪い
- データ処理は可能な範囲ですべて ruby でやりたい
- 絵の種類ごとにスクリプトを作ってある
	- Makefile でまとめて絵を描くようにしてある
- 定数はハードコーディングされている
- 実験ごとのスクリプト
- スクリプトは外から見えるところに置いておきたい
	- 他の人が参考にできるように

## はしもと分メモ

- 分割ファイルは結合する
- quick look  $t\ddagger$  gpview
- いつもの絵は同じ GPhys スクリプトで自動生成
- データ処理には Fortran を使う
- 物理量
	- 質量流線関数, 温位, 南北熱輸送フラックス
- 悩み: 絵の並べ方
	- dcphoto を使っている
	- dcmodel-thum も使える(石渡)

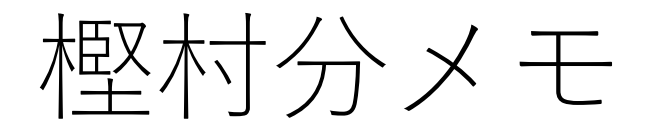

- gpview を拡張したスクリプトを作って, 基本的にすべてコマンドラインで処理す  $\frac{9}{6}$
- 依存ライブラリ
	- pry
	- parallel
	- ruby-progressbar
- 複数変数を使ったデータ処理もできる
- スクリプトは, MEGA で同期. 自分の管理外の計算機では github を使って同期.
- 大規模データは gem: parallel を使って並列処理.
- 描画時のコマンドは画像ファイルのメタデータに書く
	- メタデータとして書き込むためのコマンド
		- png: mogrify
		- pdf: exiftool
		- eps: ssed

## 全体に対するコメント・議論

- 継続計算ファイルを結合する方法はある(石渡)
- 沼口さんが作っていた gtview では, UNIX コマンドのように, 個々の処理をパイプで繋げたかのように使うことができるよう にしていた.(竹広)
	- 実態は, 個々の処理ごとに中間ファイルを作って受け渡す
- ruby/GPhys スクリプトで様々な処理をするスクリプトを作っ ておくとき, 一つのファイルに複数のメソッドをまとめてしま うより, 個々の処理ごとにファイルを作る方が良いかもしれな い(中島・藤澤)
	- 特に学生に勉強させるときにはその方がわかりやすい.